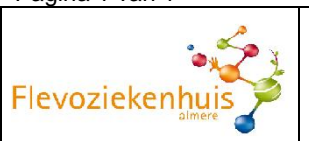

patiëntensticker:

Datum: Gewicht: Lengte: LO/m²: Kuur nr:

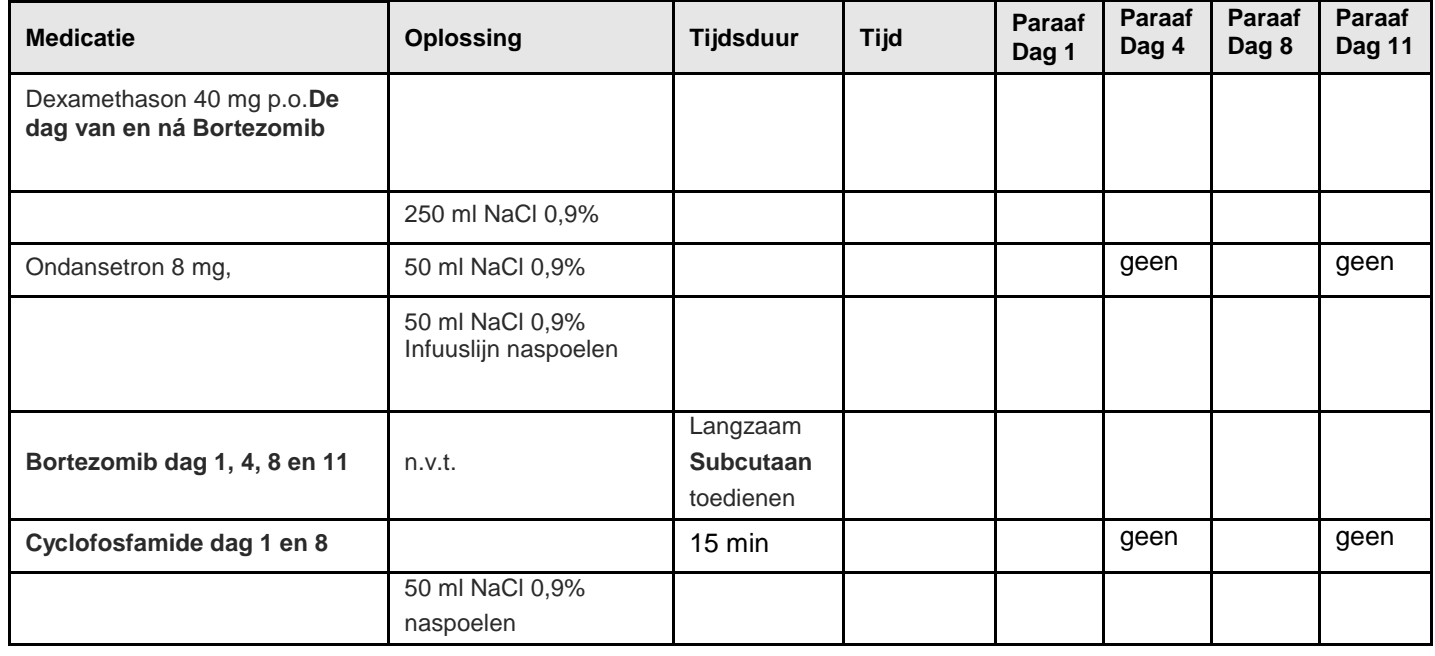

## **Aandachtspunten:**

- Dexamethason 40 mg per os **de dag van en ná Bortezomib = dag 1, 2, 4, 5, 8, 9, 11 en 12**
- Controle vitale functies (Temp, RR, Pols evt. Saturatie)
- Controleer voor de toediening van cytostatica of de venflon goed in het bloedvat ligt.
- Controleer cytostatica aan het bed met patiënt.
- Bij ontslag: Informatie en recept meegeven voor anti-emetica en andere evt. medicatie en patiënt informeren wat te doen bij klachten en/of vragen.
- Nagaan bij patiënt of alle (vervolg) afspraken duidelijk zijn.

## *Specifiek voor deze kuur:*

- Bortezomib injectieplaats afwisselen in verband met lokale reactie.
- Bortezomib injecties moeten op een afstand van tenminste 2,5 cm van een vorige injectieplaats worden toegediend. Nooit injecteren in gebieden waar de huid pijnlijk, rood of hard is of waar deze blauwe plekken vertoont. Trek de naald na het inspuiten van de bortezomib pas na enkele seconden terug om teruglopen van de vloeistof te voorkomen
- Beoordelen polyneuropathie.
- Adviseer de patiënt om de dexamethason 's ochtends in te nemen om nachtelijke onrust te voorkomen.

## **Planning kuren:**

Éénmaal per 3 weken

## **Opdrachten:**

- Vóór elke kuur op poli bij hematoloog
- Lab volgens [medisch protocol](http://iprova/management/HyperlinkLoader.aspx?HyperlinkID=765fbf22-2ee4-44c3-89b5-e5db61b1d8a9)